# **Repository Function GETTITLE**

# **Description**

Method for getting the entity's title in the repository.

## **Syntax**

retval = **Repository("GETTITLE"** , entID)

## **Parameters**

The **GETTITLE** method has the following parameters.

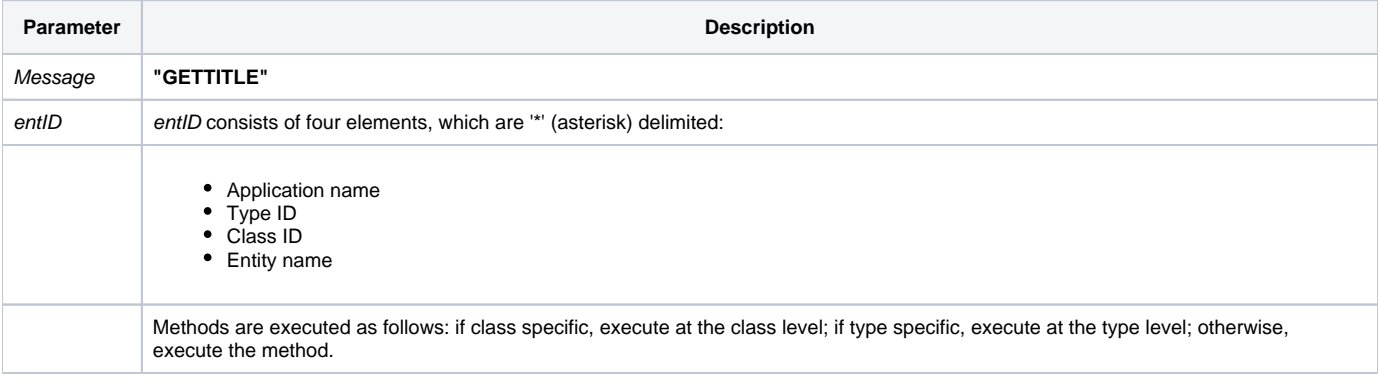

#### Returns

The title of the entity in the repository.

**Note: Always call the [Get\\_Status function](https://wiki.srpcs.com/display/Commands/Get_Status+Function) after calling Repository.**

#### See also

[Repository\(\) function](https://wiki.srpcs.com/display/Commands/Repository+Function), [SETTITLE Method,](https://wiki.srpcs.com/display/Commands/Repository+Function+SETTITLE) [Get\\_Repos\\_Entities\(\)](https://wiki.srpcs.com/display/Commands/Get_Repos_Entities+Function).

### Example

```
/* Get the title for the CENTERWINDOW stored procedure into the variable called result */
Declare Function Get_Repos_Entities, Repository, Get_Status
AppID = @APPID<1> ;* current application
TypeID = "STPROC" ;* OpenInsight stored procedures
ClassID = "" ;* Not Applicable
Stored_Proc_Name = 'CENTERWINDOW'
entid = AppID : '*' : TypeID : '*' : ClassID : '*' : Stored_Proc_Name
result = Repository("GETTITLE", entid)
/* result now contains the title of CENTERWINDOW. */
If Get_Status(ErrCode) then
   call msg(@window, 'Error Message returned: ' : ErrCode)
end
```